# **5.10: DIRECT vs. PARTIAL VARIATION**

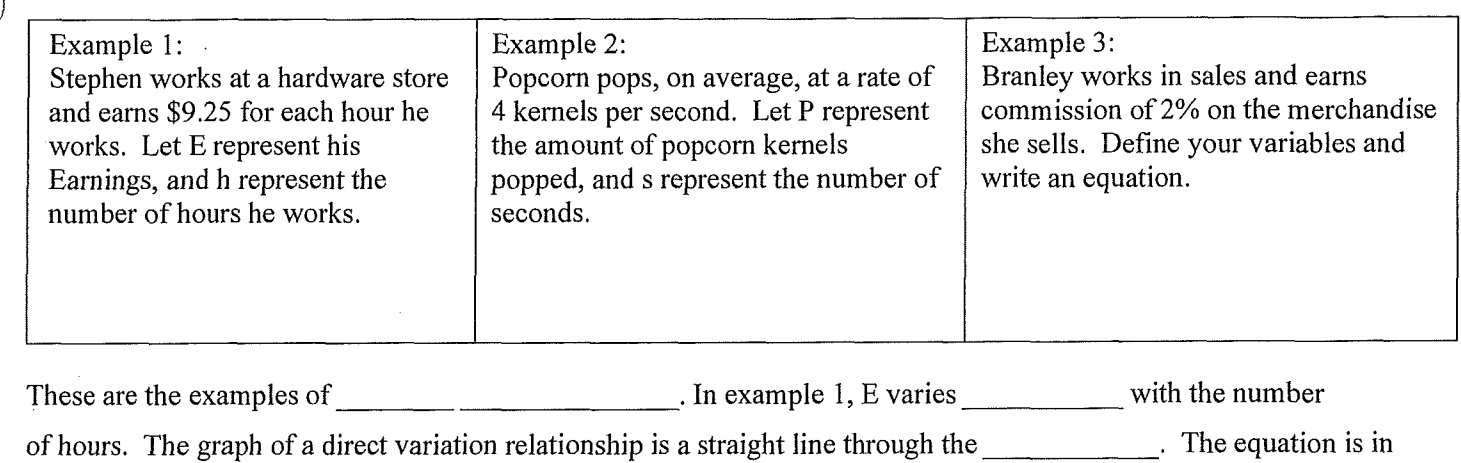

the form

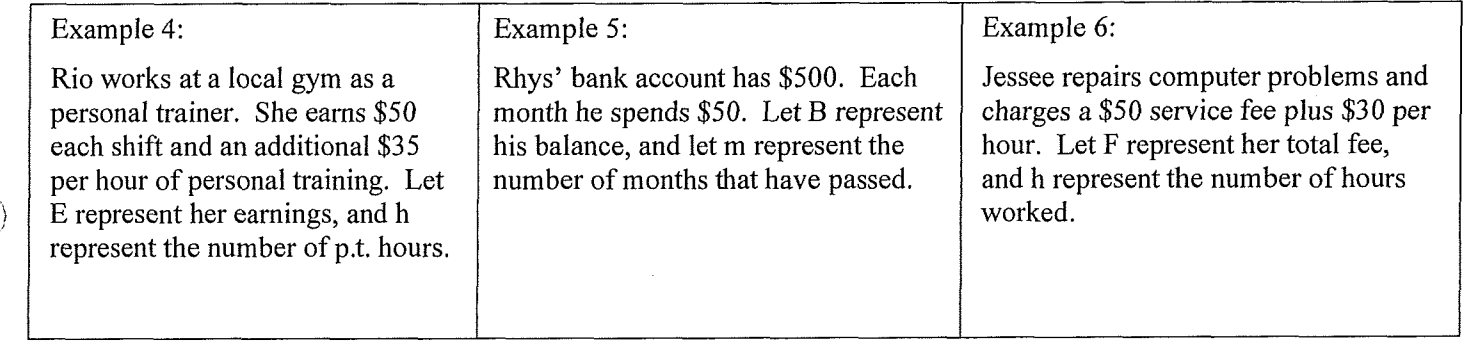

These are the examples of \_\_\_\_\_\_\_\_\_\_\_\_\_\_\_\_\_\_\_\_\_\_\_. In example 5, B varies \_\_\_\_\_\_\_\_\_\_\_\_with the number of months. The graph of a **partial variation** relationship is a straight line that

The equation is in the form\_\_\_\_\_\_\_\_\_\_\_\_

 $\frac{1}{2}$ 

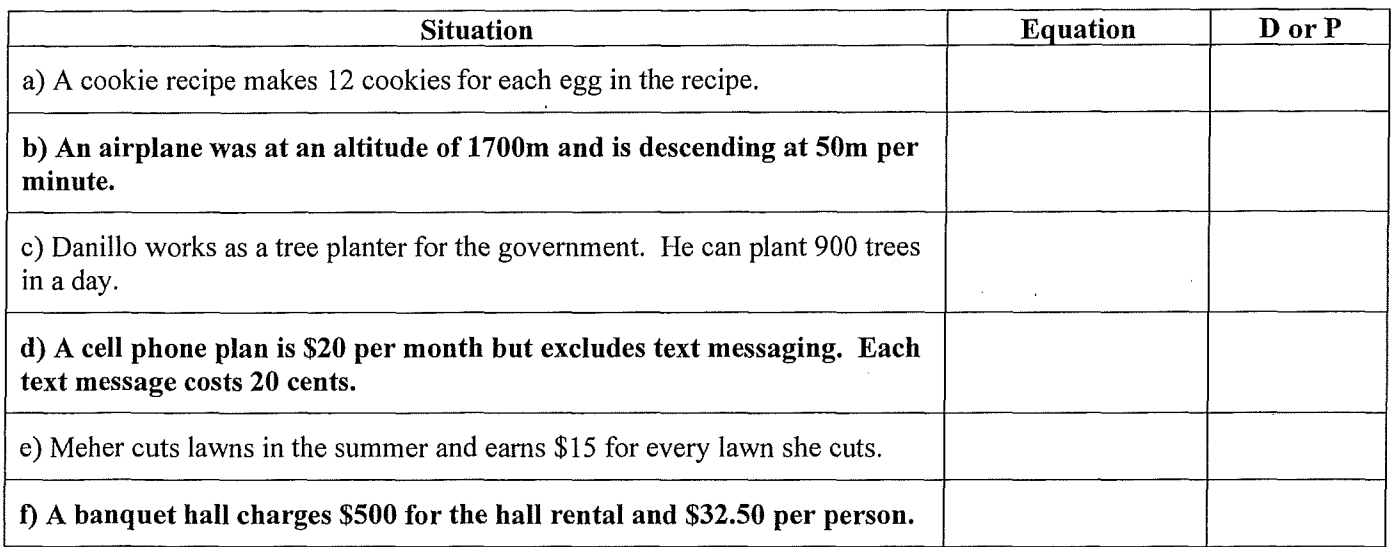

## **DIRECT VARIATION**

## **Example 1**

The new Mazda 3 Sport has gas mileage of 6 km per litre on highway. This can be modelled by the algebraic equation d=7.6n, where d represents the distance you can travel and n represents the number of litres you use.

Complete the table of values for the distance per number of litres and use your table to create a graphical model of this scenario.

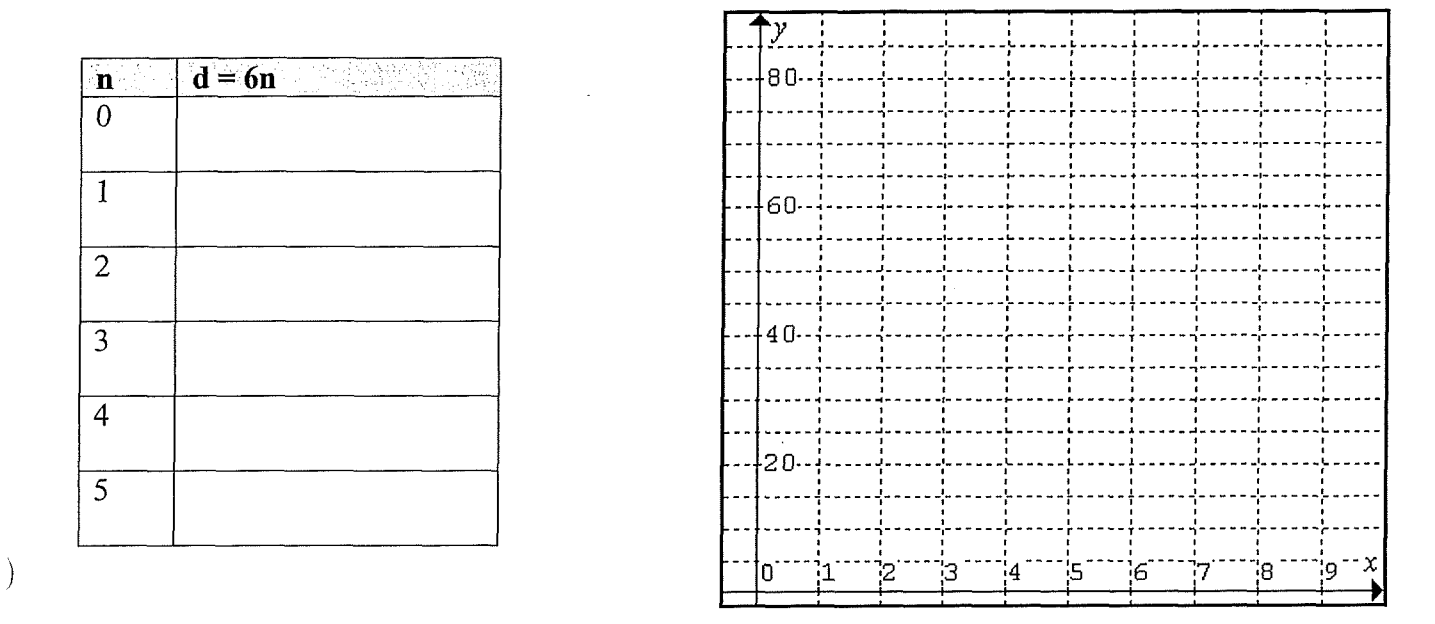

#### **Example 2**

 $\overline{\phantom{a}}$ 

Dooko Mobile Company does not charge any monthly fees, but charges \$0.25 per minute of cell phone use. Model this scenario algebraically.

Create a table of values using your equation and create a graphical model.

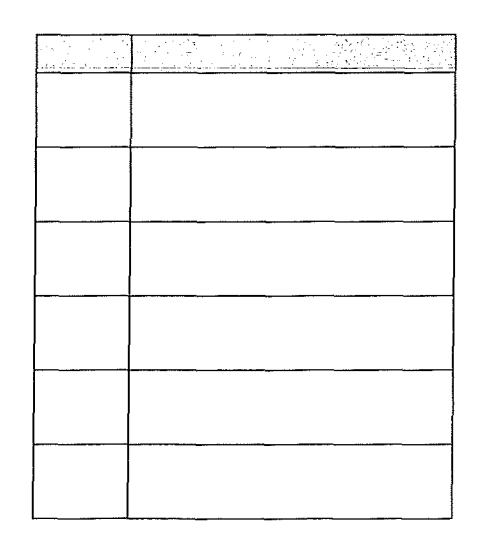

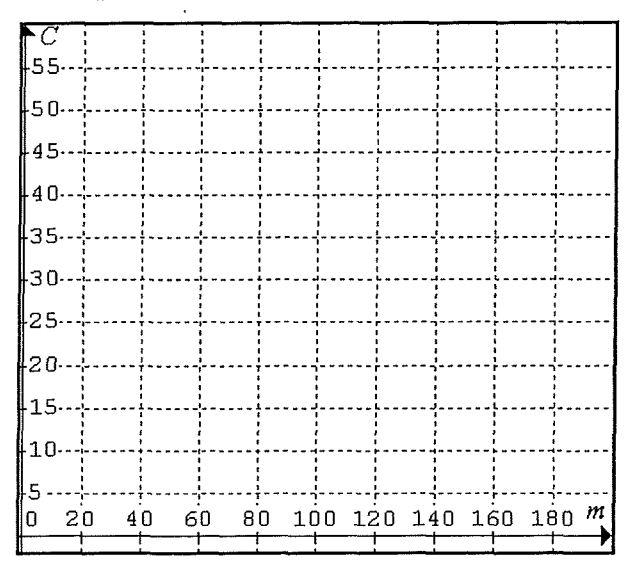

# PARTIAL VARIATION

# $\sum_{k=1}^{n}$

A taxi company charges a flat rate of \$2.50 plus \$0.35/km. The cost can be found using the  $\overline{\phantom{a}}$ , where C represents the cost and k represents the number of equation kilometres.

Using the equation, complete a table of values. Using your table of values, create the graph.

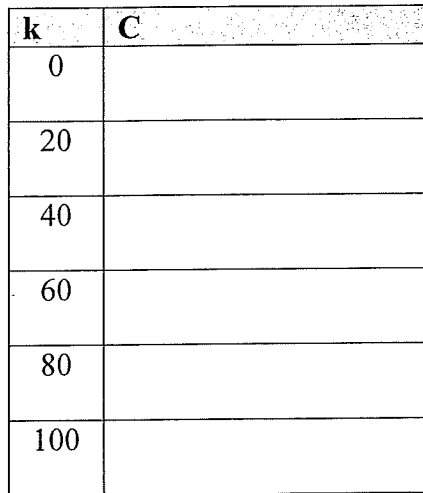

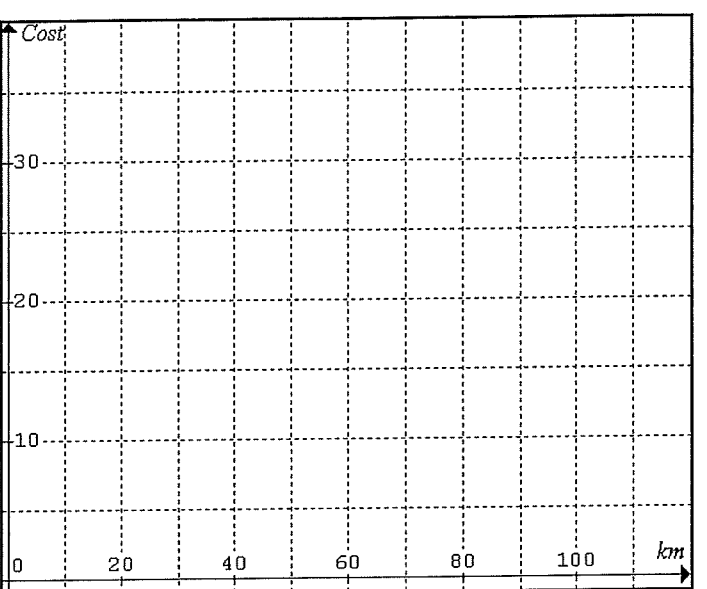

## **Example 2**

Ì

KeeDe Mobile Company charges \$20 per month and an additional \$0.25 per minute of long distance calls. Model this scenario algebraically.

Create a table of values using your equation and create a graphical model.

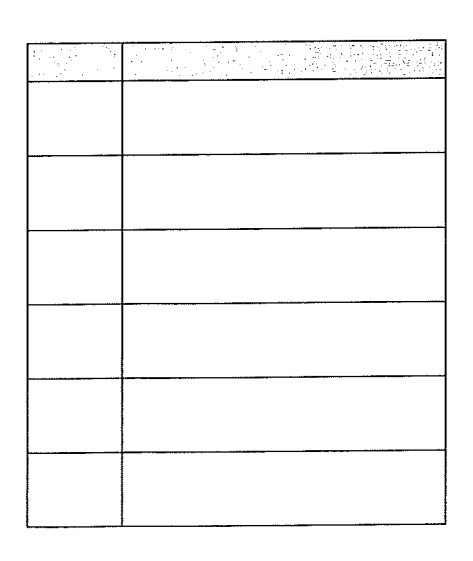

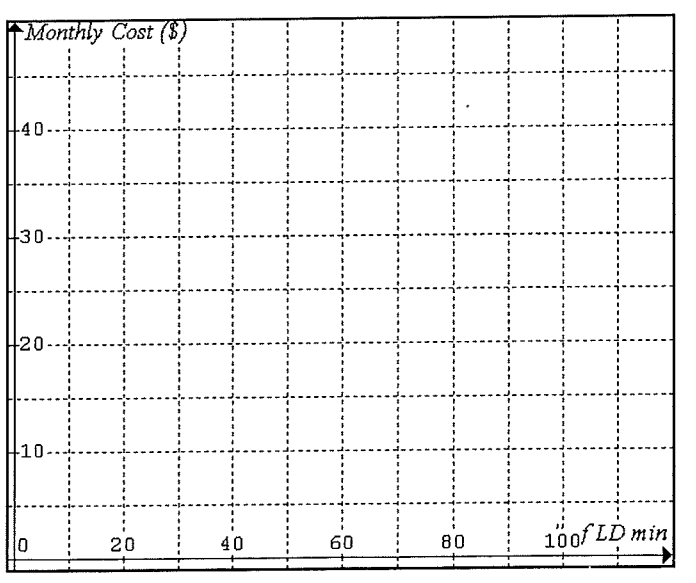

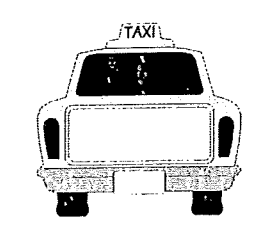